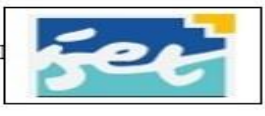

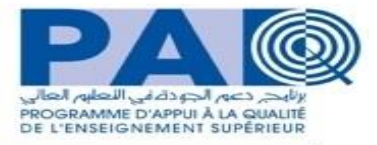

# **Projet d'Appui à la Qualité pour le Développement de la Gestion Stratégique des Etablissements: PAQ-DGSE**

### **Consultation N° : 102/2021 : Acquisition de logiciel GMAO**

**Au profit de l'Institut Supérieur des Etudes Technologiques de Ksar Hellal (ISET KH)**

1. Le ministère de l'enseignement supérieur et de la recherche scientifique (MESRS) a reçu un prêt de la BIRD pour financer le projet d'appui à la qualité : PAQ pour le Développement de la Gestion Stratégique des Etablissements (PAQ-DGSE), et à l'intention d'utiliser une partie de ce prêt pour effectuer des paiements au titre de la présente consultation relatif **à l'acquisition de logiciel GMAO**

2.Le MESRS représenté par l'ISET KH sollicite des offres anonymes de la part de soumissionnaires éligibles et répondant aux Caractéristiques Minimales exigées consignés dans le tableau suivant :

#### **Tableau :1**

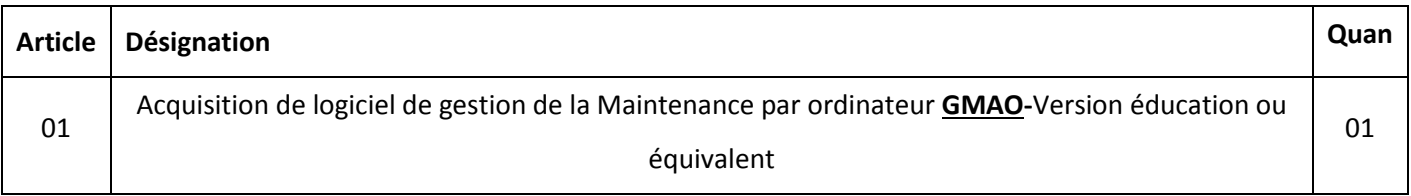

3- Les soumissionnaires éligibles et intéressés peuvent obtenir des informations supplémentaires auprès par mail, à

l'adresse mail : **[naoufelfares@yahoo.fr](mailto:naoufelfares@yahoo.fr)** (Acquisition de logiciel de gestion de la Maintenance par ordinateur **GMAO)** ou par fax 73450163.

4.Les soumissionnaires intéressés peuvent obtenir un Cahier des Charges complet en langue française en se présentant au service financier de l'institut ou téléchargeables sur le site de l'ISET Ksar Hellal : [www.isetkh.rnu.tn.](http://www.isetkh.rnu.tn/) Les offres devront être soumises directement au bureau d'ordre de l'ISET ou par voie postale à l'adresse : ISET Ksar Hellal, Avenue Hadj Ali Souaa, 5070 Ksar Hellal, au plus tard **le 07 / 12 /2021.**Les offres remises en retard ne seront pas acceptées.

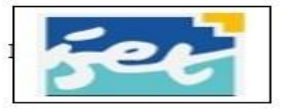

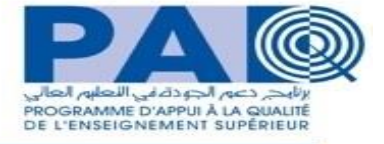

#### **DEVIS N°102/2021**

#### **Le Directeur de L'Institut Supérieur**

#### **Des Etudes Technologiques de Ksar Hellal**

**A**

**Monsieur le Directeur de la Société**

………………………………………………………….

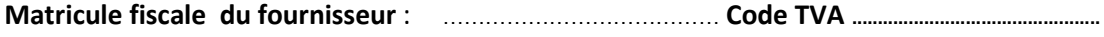

**Fax:**………………………**...................Tél:**…………………… **E-mail :** ……………………………………….

#### **Objet : Acquisition de matériel informatique et audiovisuel**

Veuillez nous fournir, dans les meilleurs délais *sous pli fermé* votre meilleure offre de prix pour les articles suivants et **garantir la bonne qualité** des articles proposés :

*NB***:L'offre doit comporter :**

**- Le Cahier de charges signés** 

**-LeTableau de caractéristiques technique rempli par le fournisseur et signés.**

**- Le devis ;offre financière.**

--**Les fiches** Caractéristiques Minimales exigées **pour Logiciel GMAO**.

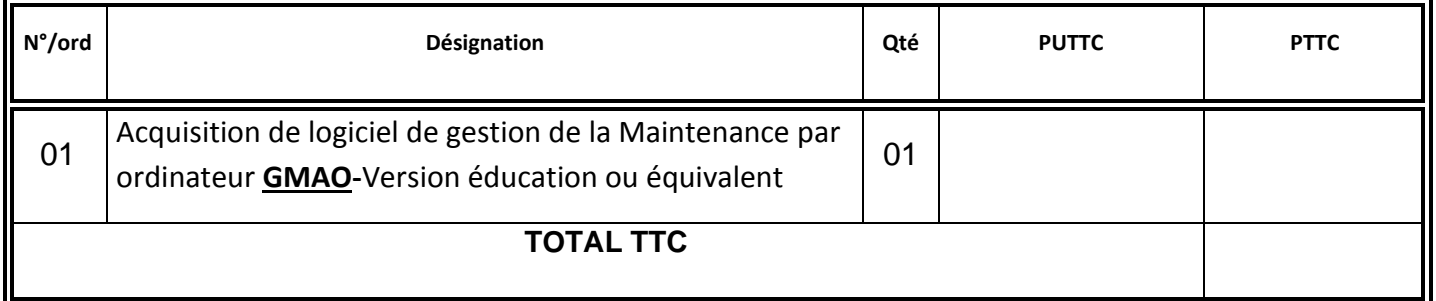

Validité de l'offre ………………………………………………... Délai de livraison…………………………………………….

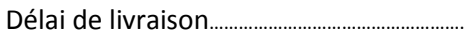

Le fournisseur

…………………………………… Le ……………………………..

Dernier délai de soumission : Le**07/12/2021**.

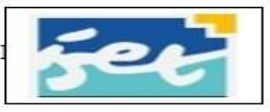

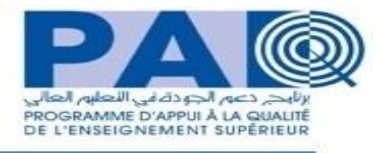

### **CAHIER DES CHARGES**

## **Acquisition de logicielGMAO**

**ARTICLE 1 :** Objet : Le présent dossier a pour but de faire connaître le programme général et les règles des conditions d'acquisition de matériel informatique et audiovisuel au profit **de l'Institut Supérieur des Etudes Technologique de Ksar Hellal (ISET KH).** 

**ARTICLE 2 :** Modalité de consultation (marché) :

La consultation, objet du présent dossier sera passé par voie de consultation restreinte.

Les offres doivent être envoyées au nom de Monsieur le Directeur de l'ISET ksar Hellal sous plis anonymes au plus tard le **07/12/ 2021** à l'adresse suivante :

#### **ISET Ksar Hellal, Avenue Hadj Ali Souaa, 5070 Ksar Hellal**

**(Le cachet du bureau d'ordre faisant foi).**

L'enveloppe extérieure doit comporter, outre l'adresse, la mention « **A NE PAS OUVRIR CONSULTATION N°102/2021 PAQ** » **: Acquisition de logiciel GMAO.**

#### **au profit de l'Institut Supérieur des Etudes Technologique de Ksar Hella**

Dans cette enveloppe, chaque soumissionnaire est appelé à remettre deux enveloppes ; à savoir une proposition technique et une proposition financière

Une fois la remise de son pli faite, le soumissionnaire ne doit ni le retirer, ni le modifier, ni le corriger sous aucun prétexte.

**ARTICLE 3 :** Opération préalable à la concrétisation de cette consultation et délai d'exécution :

Le soumissionnaire intéressé par cette consultation peut contacter auprès par mail, à l'adresse mail : **[naoufelfares@yahoo.fr](mailto:naoufelfares@yahoo.fr)** (Acquisition de logiciel de gestion de la Maintenance par ordinateur **GMAO)** ou par fax 73450163.

Veuillez consulter le site web de l'ISET Ksar Hellal : **[www.isetkh.rnu.tn](http://www.isetkh.rnu.tn/)** pour se procurer du fichier numérique du cahier des charges et Caractéristiques Minimales exigées en question.

Le délai d'exécution réservé à cette action est fixé à trente (40) jours, y compris dimanches et jours fériés, à partir de l'émission du bon de commande.

#### **ARTICLE 4 :** Réception et mise à l'essai des équipements

La commission d'évaluation procède dans une deuxième étape à la vérification de la conformité de l'offre technique du soumissionnaire ayant présenté l'offre financière la moins distante et propose de luiattribuer le marché en cas de sa conformité aux cahiers des charges.

Si la dite offre technique s'avère non conforme aux cahiers des charges, il sera procédé selon la même méthodologie, pour les offres techniques concurrentes selon leur classement financier croissant.

**ARTICLE 5 :** Variation des prix : Le présent marché est à caractère ferme et non révisable.

**ARTICLE 6 :** Mode de paiement :

Le paiement définitif se fera après réception provisoire des équipements, sans aucune réserve, sur présentation de la facture en quatre exemplaires signés et approuvés par l'administration et par l'entreprise ainsi que le bon de livraison.

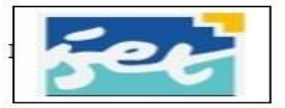

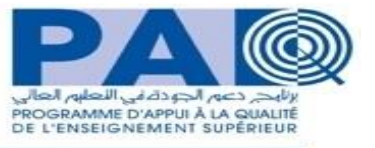

Les soumissionnaires doivent présenter leurs prix en Hors TVA (HT) et en Toutes TaxesComprises (TTC). **Leurs prix doivent être libellés en Dinars Tunisiens.**

**ARTICLE 7 :** Variation en nature et en quantité admise :

La commission de dépouillement est passible d'accepter ou de rejeter des articles et de diminuer les quantités correspondantes qui sont inscrites dans le cahier des charges sous prétexte d'insuffisance du budget réservé à cette consultation.

**LU ET ACCEPTER PAR Le Directeur de l'ISET KH**

**LE SOUMISSIONNAIRE**

………………... le, …………………..……. …………………………….. le,……………………………

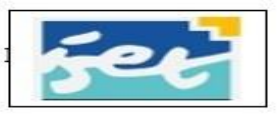

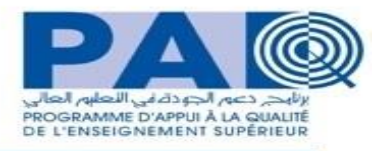

## **SPECIFICATIONS TECHNIQUES**

# **MINIMALES**

### **Les exigences techniques du logiciel GMAO**

### GENERALITES ET FONCTIONS PRINCIPALES :

- 1. Fonctionnement sous Windows 10 ou plus
- 2. Le logiciel est multipostes intégrable sur un réseau
- 3. Les bases de données sont sous FIREBIRD, SQL SERVER, ORACLE
- 4. Possibilité de création de deux ou plus bases de données
- 5. Présence de 25 ou plus accès simultanés
- 6. Possibilité d'import des données
- 7. Possibilité d'export des données
- 8. Possibilité de personnalisation des libellés
- 9. Possibilité création des profils
- 10. Autorisation pour la gestion des accès aux données
- 11. Possibilité de développement des états
- 12. Présence d'un outil de génération des rapports
- 13. Présence de tableau de bord.
- 14. Possibilité de personnalisation des rapports
- 15. Possibilité de sauvegarde automatique
- 16. Présence d'un module de gestion des équipements
- 17. Gestion de nomenclature codification
- 18. Présence d'un module de gestion des stocks
- 19. Présence d'un module de gestion du personnel
- 20. Présence d'un module de gestion des interventions (corrective et préventive systématique et conditionnelle)
- 21. Présence d'un module AMDEC Machines
- 22. Présence d'un module de gestion des historiques et des coûts de maintenance
- 23. Exigences de paramétrage avant exploitation

### **L'offre doit inclure :**

- **- Une formation complète sur le logiciel pour un groupe de personnes.**
- **- Fascicules d'au moins 6 travaux Pratiques (minimum travail de 2 heures pour chaque TP)**
- **- L'installation du logiciel.**

**- Un service après-vente gratuit pendant 2 années universitaires successives (à compter à partir de la date de réception provisoire du logiciel).**

### **Détails de quelques modules présents dans le logiciel GMAO**

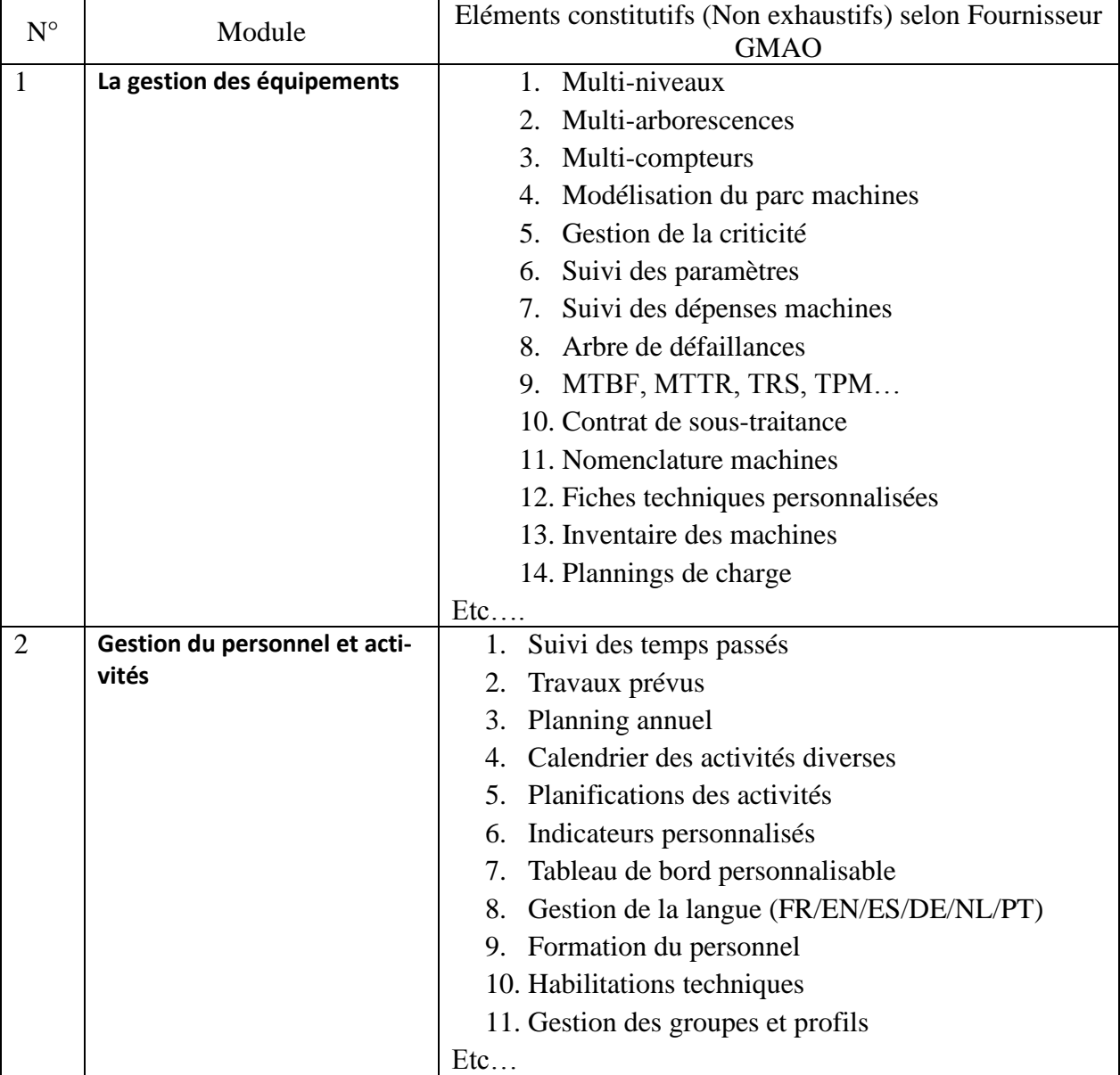

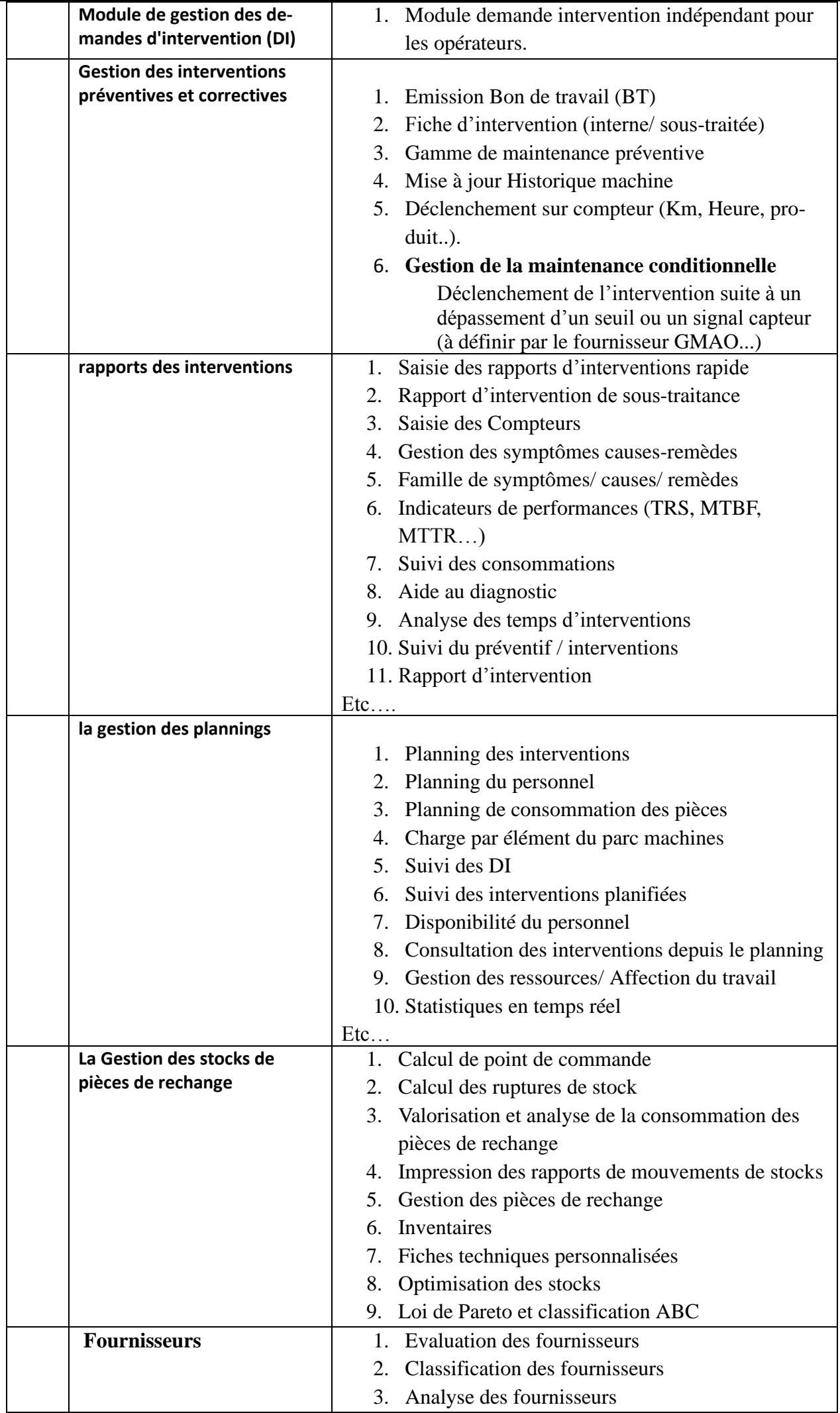

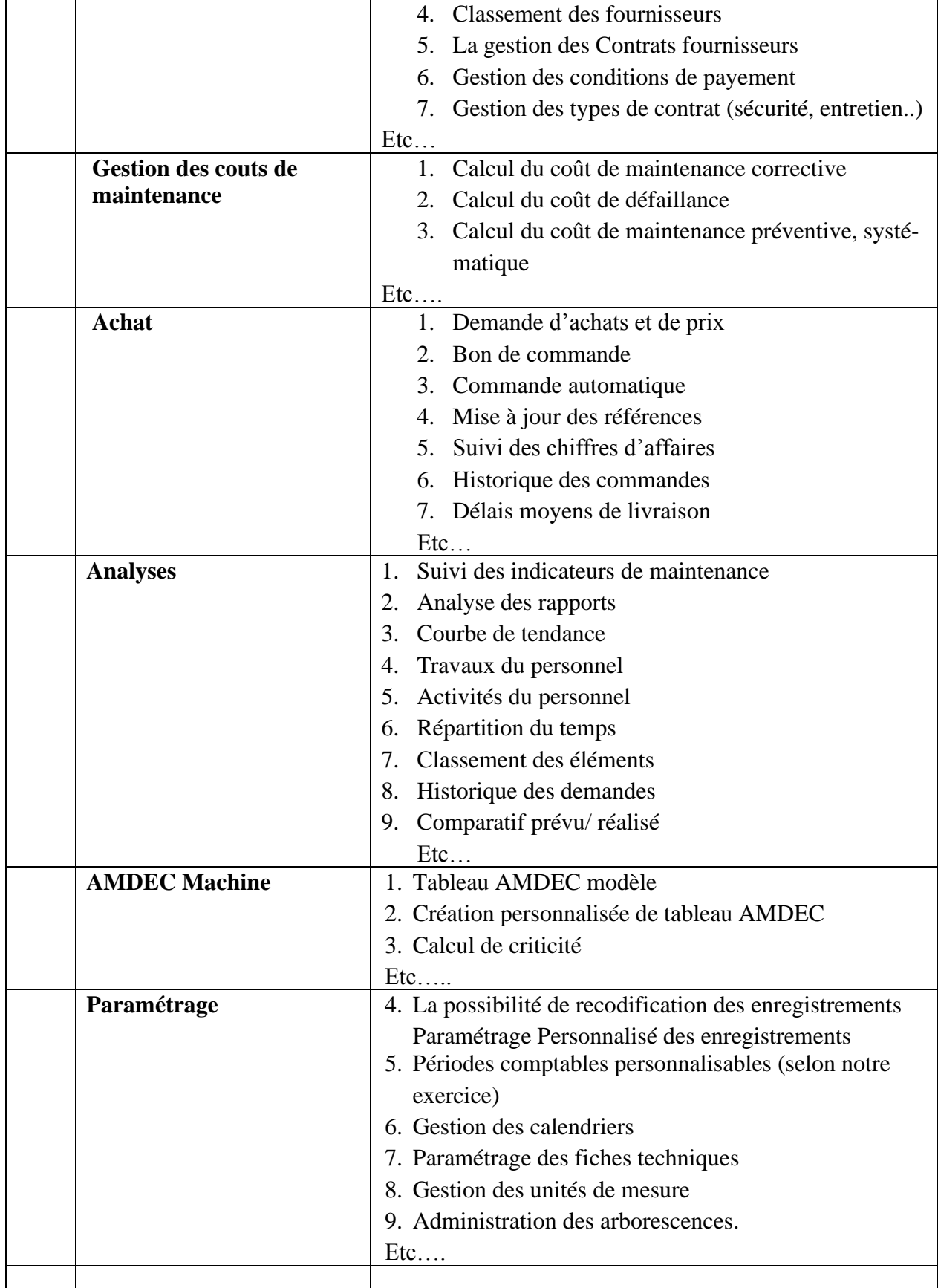